# **Center for Enabling Distributed Petascale Science (CEDPS)**

# **A SciDAC Center for Enabling Technology**

OSG Site Adminstrator Workshop

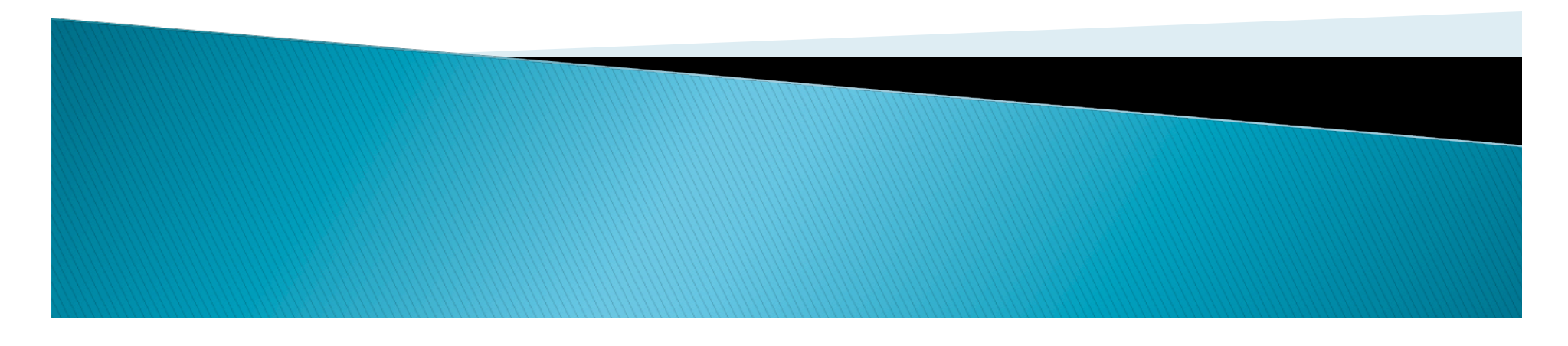

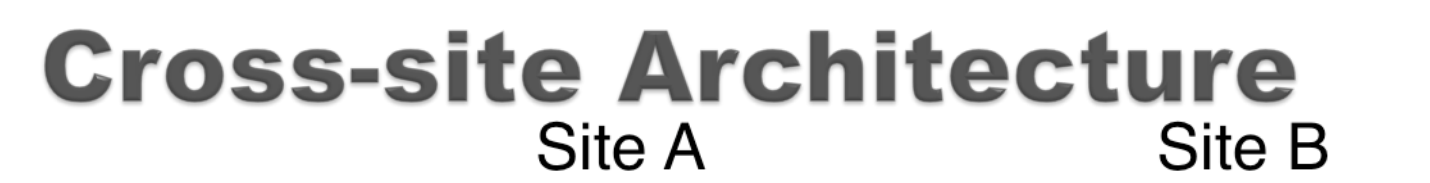

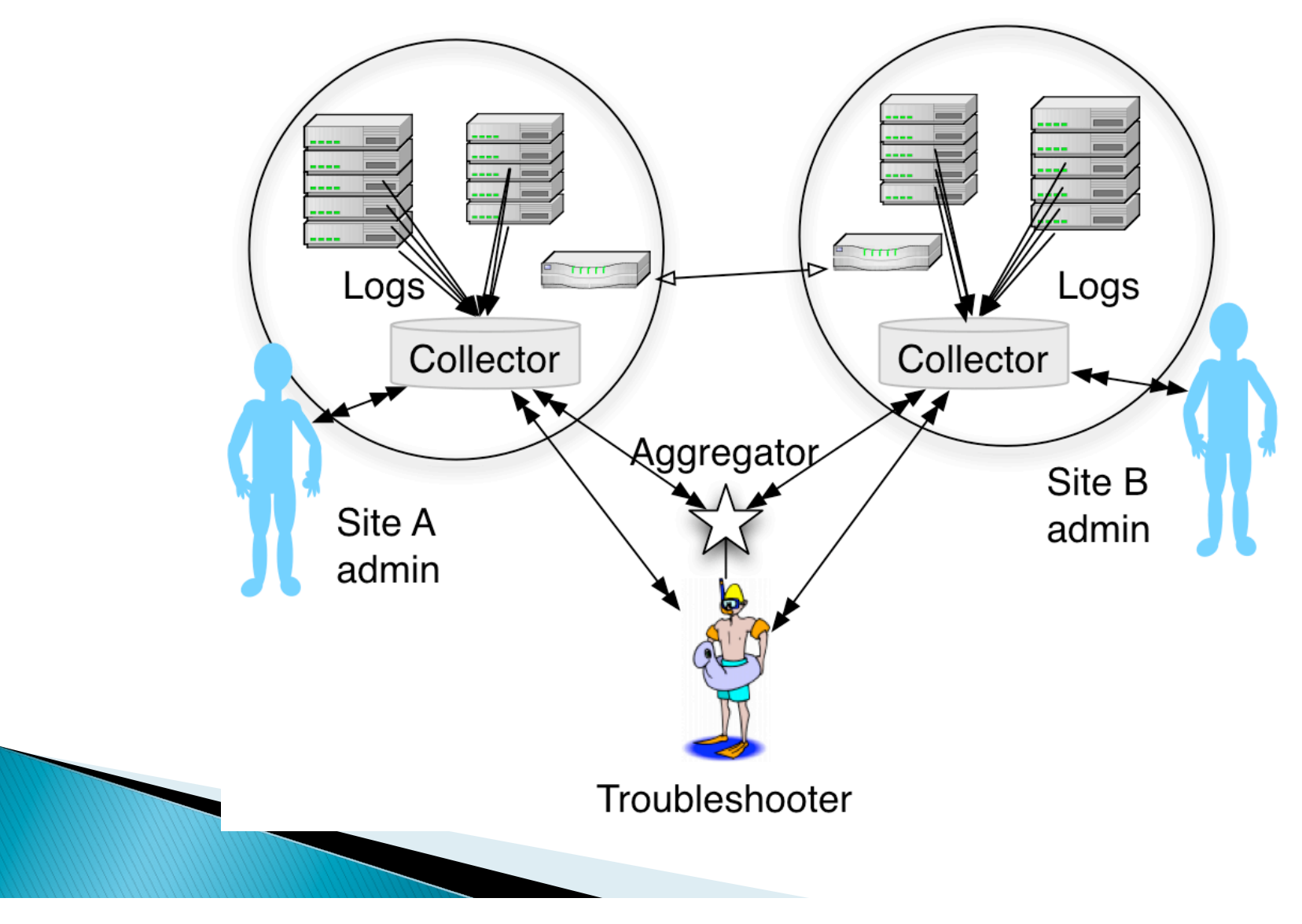

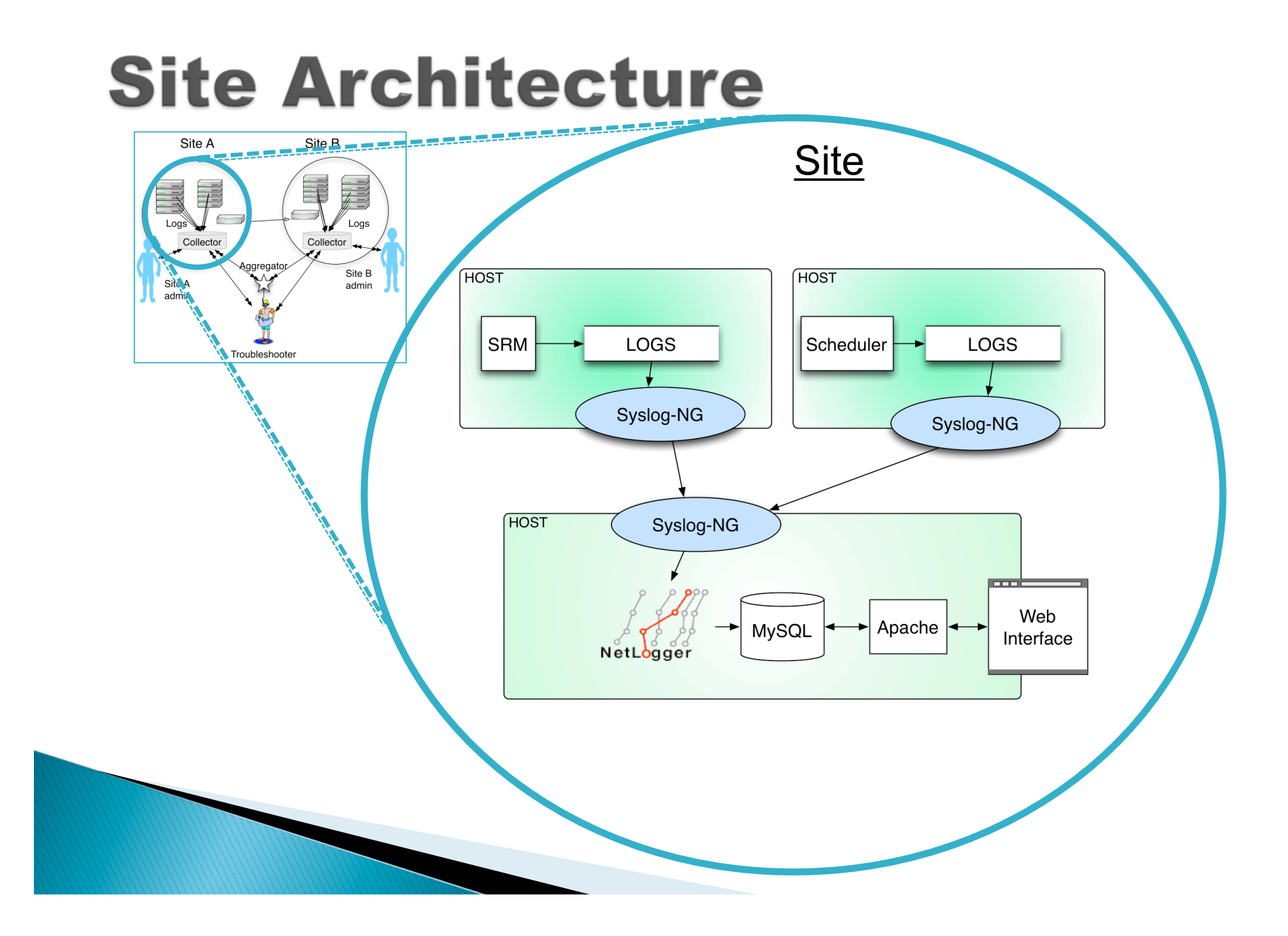

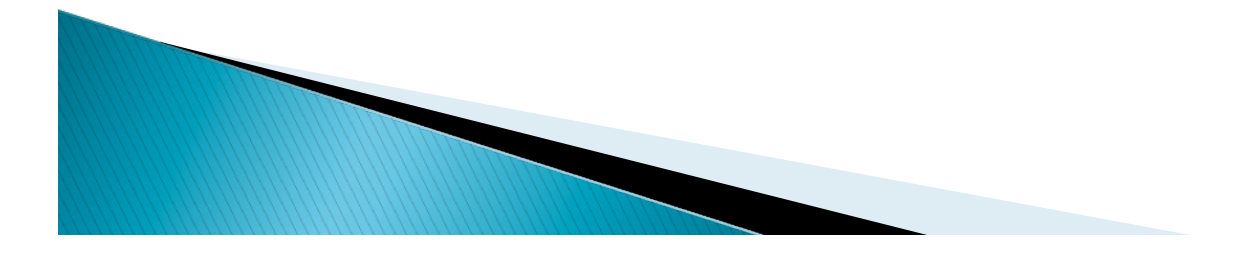

# Syslog-ng configuration

### Syslog-ng is a part of the OSG/VDT Bestman package

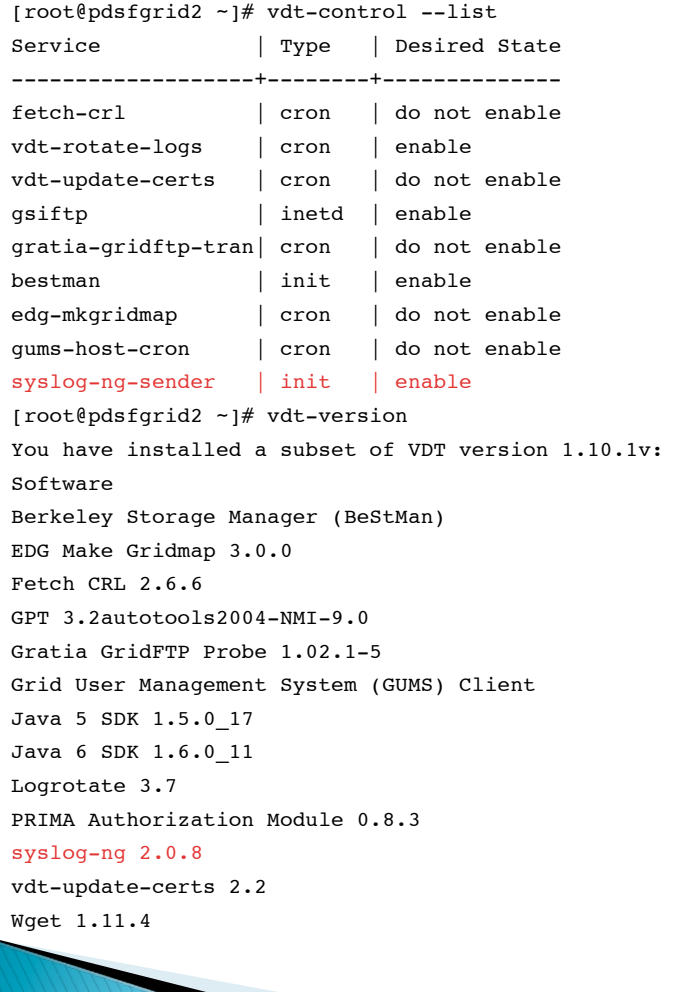

## Syslog-ng configuration

[root@pdsfgrid2 etc]# cat syslog-ng-sender.conf

# WARNING!

# Use the script at \$VDT LOCATION/vdt/setup/configure syslog ng sender to edit

# this file. Manual editing of this file is discouraged. Manual changes may

# be lost when using the automatic configuartion script, or they may severely

# confuse the configure syslog ng sender script during future edits.

#### options {

time sleep(500); # polling interval, in ms (make this once per second) use  $fqdn(yes)$ ; # use fully qualified domain names ts format(iso);  $#$  use ISO8601 timestamps # for normal load flush lines (10); # number of lines to buffer before writing to disk log fifo size(100); stats freq(3600); # number of seconds between syslog-ng internal stats events; these are useful

```
 # for ensuring syslog-ng is not getting overloaded
```
### };

```
# Sources
```
source gridftp auth log { file ("/export/data/OSG-1.0.1/globus/var/log/gridftp-auth.log" follow-freq(1) flags(no-parse) log prefix('gridftp auth log ') ); };

```
source gridftp_log { file ("/export/data/OSG-1.0.1/globus/var/log/gridftp.log" follow-freq(1) flags(no-parse)
log_prefix('gridftp_log ') ); };
```
source event srm log { file ("/export/data/OSG-1.0.1/vdt-app-data/bestman/logs/event.srm.log" follow-freq(1) flags(no-parse) log\_prefix('event\_srm\_log ') ); };

```
source syslog_ng { internal(); };
```

```
source test_src { unix-stream("/tmp/syslog-ng-test"); };
```
**ANTIQUES COMMENCER** 

# Destinations

```
destination local collector { udp("osp.nersc.gov" port(5145) ); };
```
destination syslog ng dest { file ("/export/data/syslog-ng/syslog-ng.log" perm(0644) ); };

```
# Define what should be forwarded to the destinations
```
# Definitions

```
log { source(gridftp auth log); destination(local collector); flags(flow-control); };
```
log { source(gridftp log); destination(local collector); flags(flow-control); };

```
source(event srm log); destination(local collector); flags(flow-control); };
```
## NetLogger "Pipeline"

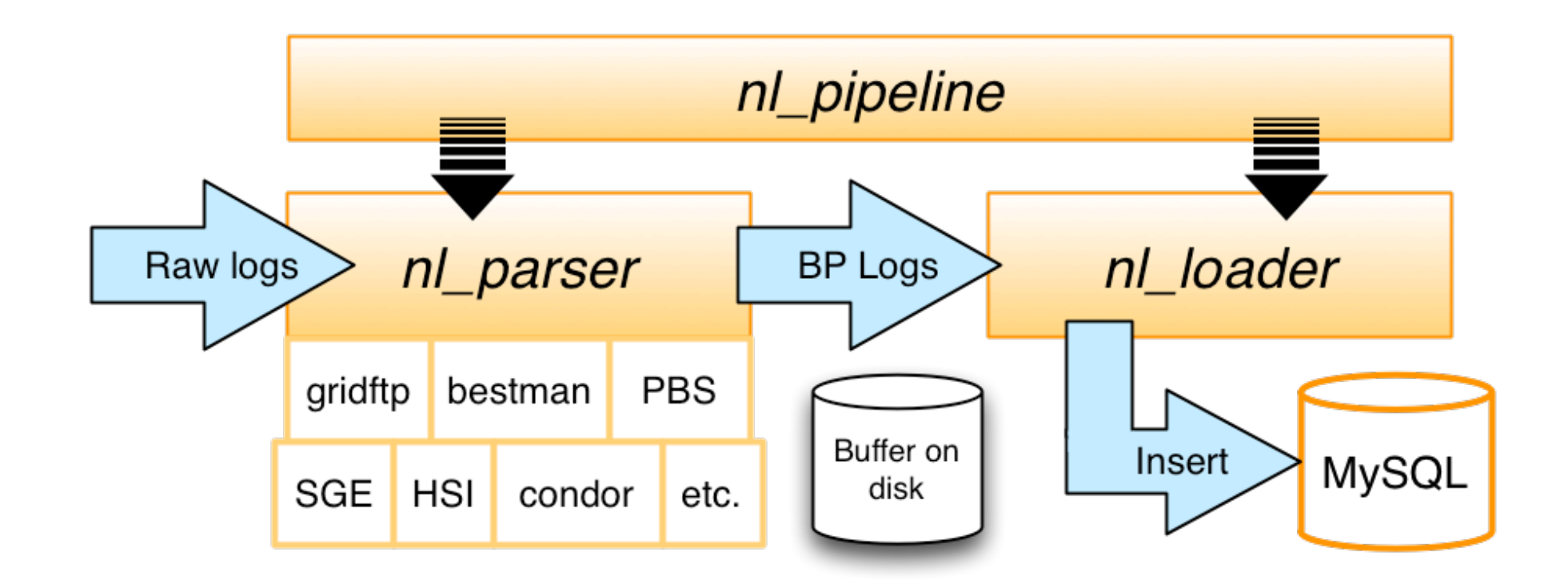

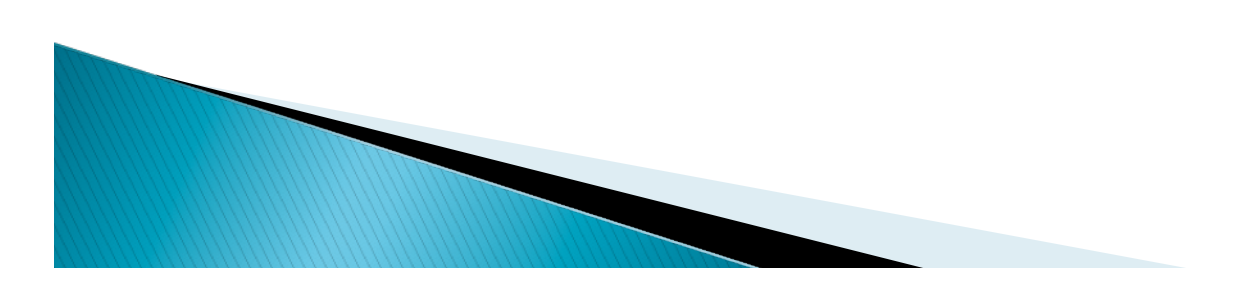

## Use-Case for OSG Security: nl\_snoop

## ▶ Scenario

- An OSG user's account is compromised; all jobs in last week are suspect
- ▶ Current approach
	- Each site admin needs to find jobs run and resources accessed by that user's DN
- **Improvement** 
	- A command-line tool, *nl\_snoop*, queries the NetLogger site log database and reports all information for that DN

### **▶ Status**

◦ Being tested by OSG Security team

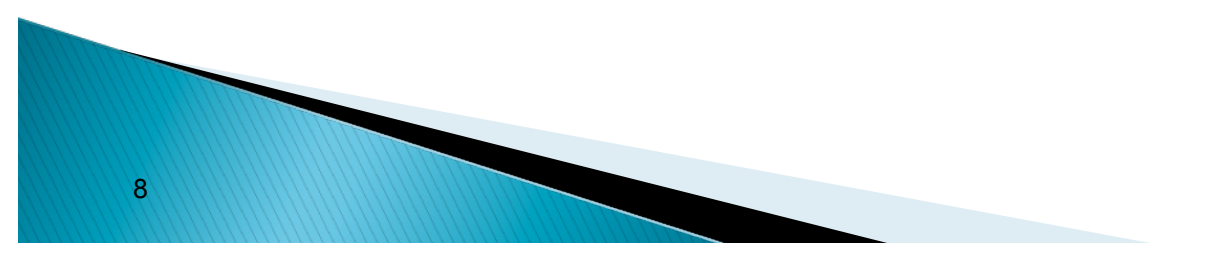

## nl\_snoop Deployment Example

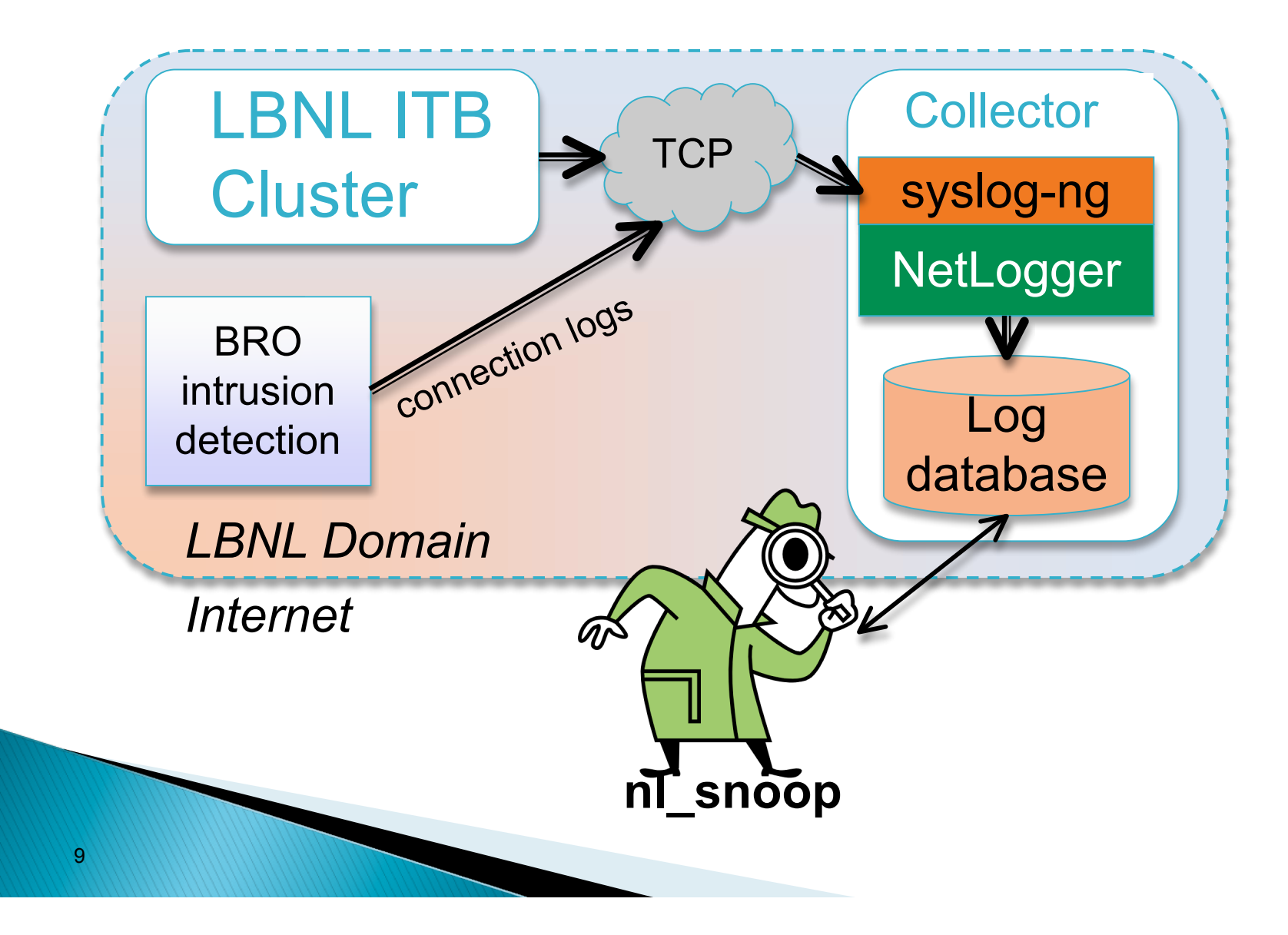

## nl\_snoop sample output

\$ nl\_snoop -d netlogger -u mysql://netlogger@localhost:49152 -t "1 week ago"::now -p "/DC=org/DC=doegrids/OU=People/CN=James Alan Basney 710056" Password:

Activity for '/DC=org/DC=doegrids/OU=People/CN=James Alan Basney 710056' between 2009-05-28T14:10:11.429331-05:00 and 2009-06-04T14:10:11.429636-05:00

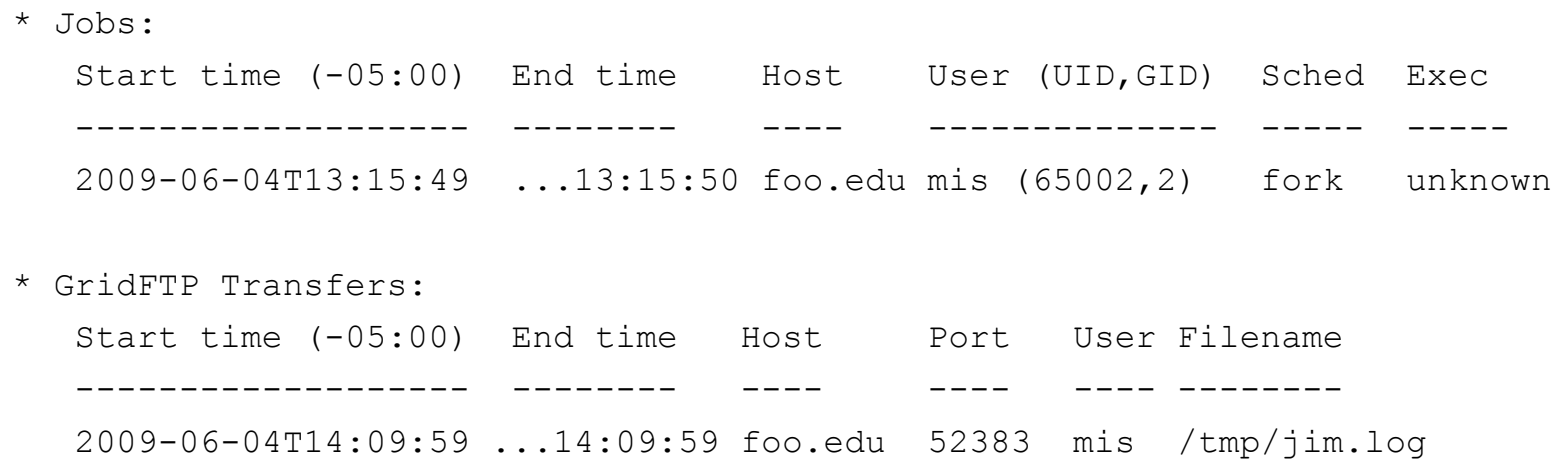

https://twiki.grid.iu.edu/bin/view/Security/Logging2009# Example nl snoop output

## **BeStMan performance**

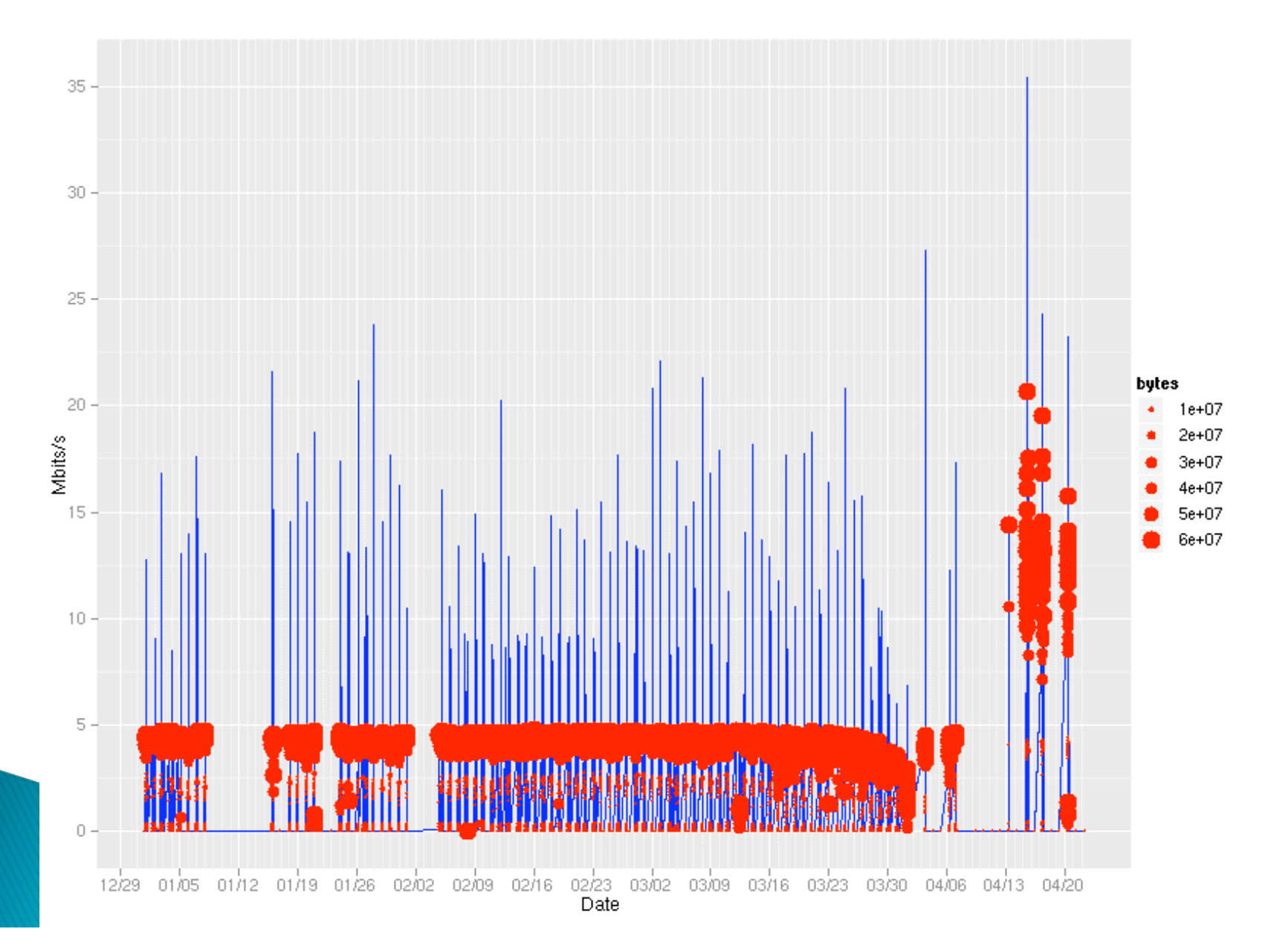

## **More information**

- ▶ NetLogger
	- http://acs.lbl.gov/NetLoggerWiki/
	- Downloads, documentation, etc.
- ▶ CEDPS Troubleshooting
	- http://www.cedps.net/index.php/Troubleshooting
- ▶ Contact
	- Dan Gunter dkgunter@lbl.gov
	- Keith Beattie ksbeattie@lbl.gov

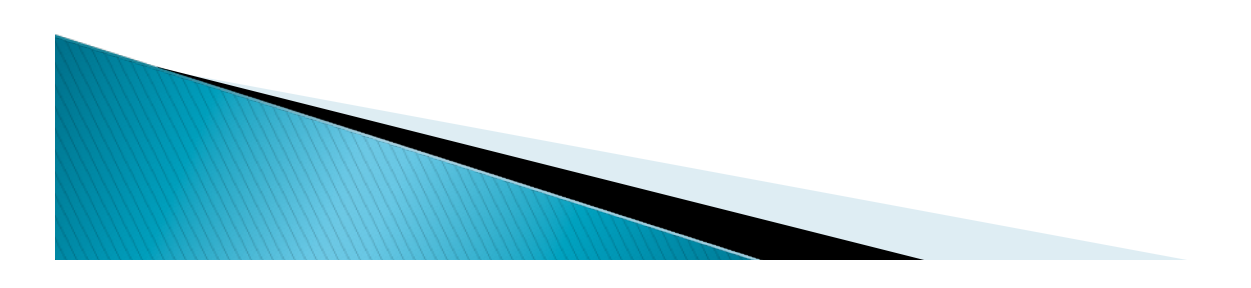